## **Cas d'utilisation - Annulation**

Contenu

[Annulation](#page-0-0) [Les webservices](#page-0-1) [Centre administration](#page-1-0)

## <span id="page-0-0"></span>Annulation

Le marchand peut réaliser une annulation depuis son SI, il lui suffit d'appeler le service [doReset.](https://docs.monext.fr/display/DT/Webservice+-+doResetRequest)

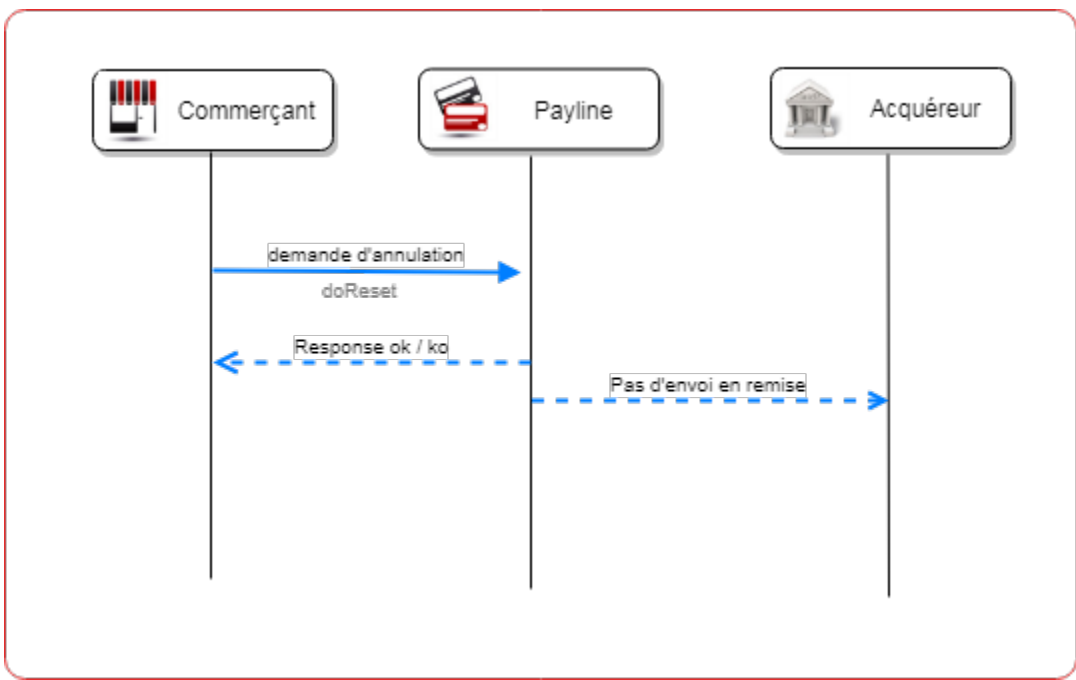

Les étapes :

- 1. Le commerçant réalisé une annulation depuis son système d'information en appelant le service [doReset.](https://docs.monext.fr/display/DT/Webservice+-+doResetRequest)
- 2. Payline réalise l'annulation d'une demande d'autorisation et de validation ou ainsi qu'une demande simple d'autorisation.
- 3. L'opération ne sera pas envoyé dans la remise à l'attention de l'acquéreur.

## <span id="page-0-1"></span>Les webservices

Le service utilisé est [doReset](https://docs.monext.fr/display/DT/Webservice+-+doResetRequest).

Exemple de configuration :

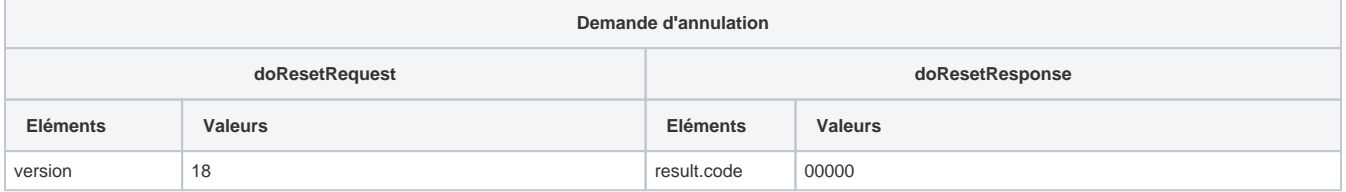

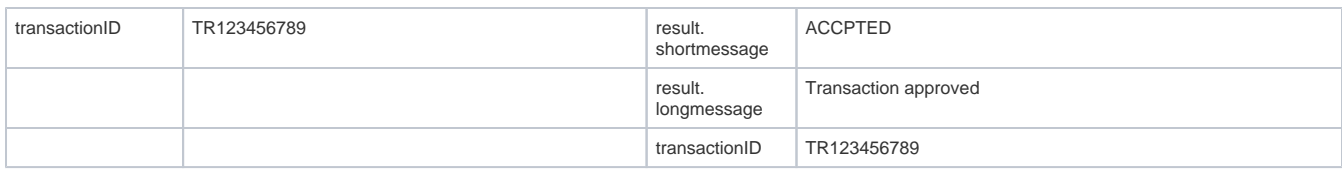

## <span id="page-1-0"></span>Centre administration

Écran du détail de la transaction CAV4

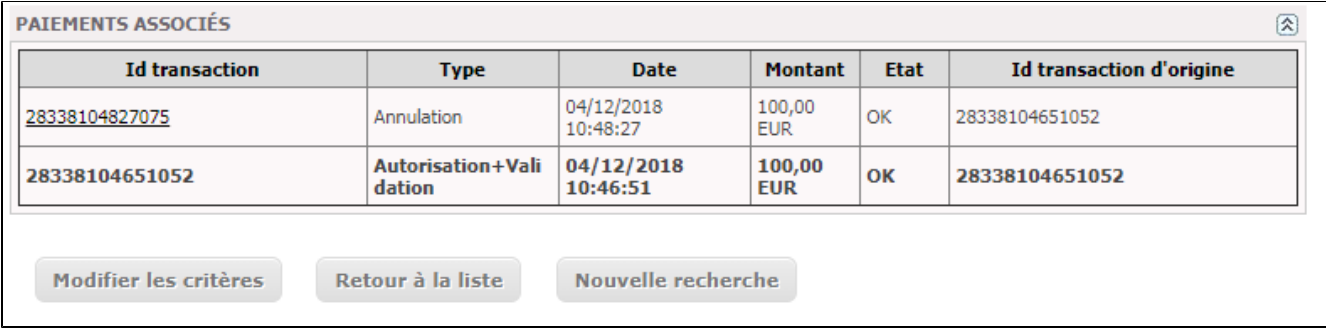